## **MPLS Labels in Traceroute**

Traceroute is a versatile tool that is frequently used to troubleshoot problems on the Internet. An excellent presentation is given in [NANOG 47 meeting](https://www.nanog.org/meetings/nanog47/presentations/Sunday/RAS_Traceroute_N47_Sun.pdf) where a lot of real use cases are demystified.

When analysing MPLS deployments on the Internet, traceroute can also be helpful. Thanks to the support of [ICMP Extensions for Multiprotocol Label Switching](http://tools.ietf.org/html/rfc4950), MPLS Label Switching Routers (LSR) append MPLS information to ICMP messages. Selected ICMP messages include the MPLS label stack, as it arrived at the router that is sending the ICMP message.

For example, a traceroute to www.univ-rennes1. fr reveals the different hops toward the destination:

```
$ traceroute -P icmp www.univ-rennes1.fr
traceroute to frontalhttp.univ-rennes1.fr (129.20.126.100), 64 hops max, 72
byte packets
 1 neufbox (192.168.1.1) 1.804 ms 1.718 ms 1.510 ms
 2 129.112.16.109.rev.sfr.net (109.16.112.129) 28.440 ms 34.535 ms
28.499 ms
 3 77.56.66.86.rev.sfr.net (86.66.56.77) 28.384 ms 29.678 ms 27.561 ms
 4 185.73.66.86.rev.sfr.net (86.66.73.185) 30.758 ms 30.744 ms 29.597 ms
 5 renater-ix1.sfinx.tm.fr (194.68.129.102) 37.389 ms 38.937 ms 41.514
ms
 6 te4-2-rouen-rtr-021.noc.renater.fr (193.51.189.50) 41.297 ms 42.737 ms
*
 7 te4-2-caen-rtr-021.noc.renater.fr (193.51.189.45) 42.710 ms 41.381 ms
40.157 ms
 8 te1-5-rennes-rtr-021.noc.renater.fr (193.51.189.53) 42.530 ms 43.130
ms 43.615 ms
 9 * u-1-rennes-cri-gi8-1-rennes-rtr-021.noc.renater.fr (193.51.184.25)
46.353 ms 41.514 ms
10 frontalhttp.univ-rennes1.fr (129.20.126.100) 42.702 ms 41.322 ms
42.429 ms
```
Examining the detail of the received ICMP TTL exceeded packets with Wireshark reveals an ICMP Mutli-part extension that carries the MPLS label.

No. Time Source Destination Protocol Length Info 41 5.947446000 193.51.189.50 192.168.1.24 ICMP 182 Time-to-live exceeded (Time to live exceeded in transit) Internet Control Message Protocol Type: 11 (Time-to-live exceeded) Code: 0 (Time to live exceeded in transit) Checksum: 0x3974 [correct] Internet Protocol Version 4, Src: 192.168.1.24 (192.168.1.24), Dst: 131.254.254.131 (131.254.254.131) User Datagram Protocol, Src Port: 46416 (46416), Dst Port: 33452 (33452)

```
 Data (24 bytes)
 ICMP Multi-Part Extensions
     Version: 2
     Reserved: 0x000
     Checksum: 0x8df2 [correct]
     MPLS Stack Entry
         Length: 8
         Class: 1
         C-Type: 1
         Label: 53, Exp: 0, S: 1, TTL: 1
             0000 0000 0000 0011 0101 .... = Label: 53
              .... .... .... .... .... 000. = Experimental: 0
              .... .... .... .... .... ...1 = Stack bit: Set
             Time to live: 1
```
[MTR](http://www.bitwizard.nl/mtr) is an adapted tool for capturing the MPLS label switching:

```
$mtr -e www.univ-rennes1.fr
 1. neufbox
 2. 129.112.16.109.rev.sfr.net
 3. 77.56.66.86.rev.sfr.net
 4. 185.73.66.86.rev.sfr.net
 5. renater-ix1.sfinx.tm.fr
 6. te4-2-rouen-rtr-021.noc.renater.fr
     [MPLS: Lbl 53 Exp 0 S 1 TTL 1]
 7. te4-2-caen-rtr-021.noc.renater.fr
     [MPLS: Lbl 546 Exp 0 S 1 TTL 1]
 8. te1-5-rennes-rtr-021.noc.renater.fr
 9. u-1-rennes-cri-gi8-1-rennes-rtr-021.noc.renater.fr
10. frontalhttp.univ-rennes1.fr
```
From: <http://wiki.lahoud.fr/>- **wikiroute**

Permanent link: **[http://wiki.lahoud.fr/doku.php?id=mpls\\_traceroute&rev=1391877125](http://wiki.lahoud.fr/doku.php?id=mpls_traceroute&rev=1391877125)**

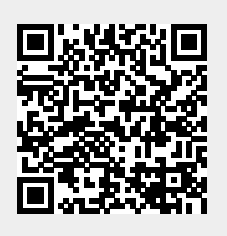

Last update: **2014/02/08 17:32**